## 城陽市 一般競争(指名競争)参加資格審査申請書【物品供給等】

令和5・6年度において、城陽市で行われる物品供給等に係る入札に参加する資格の審査を申請します。

背景色が水色、またはピンク色の項目を入力してください。ピンク色は必須項目です。 エクセルの計算方法は「自動」に設定してください。

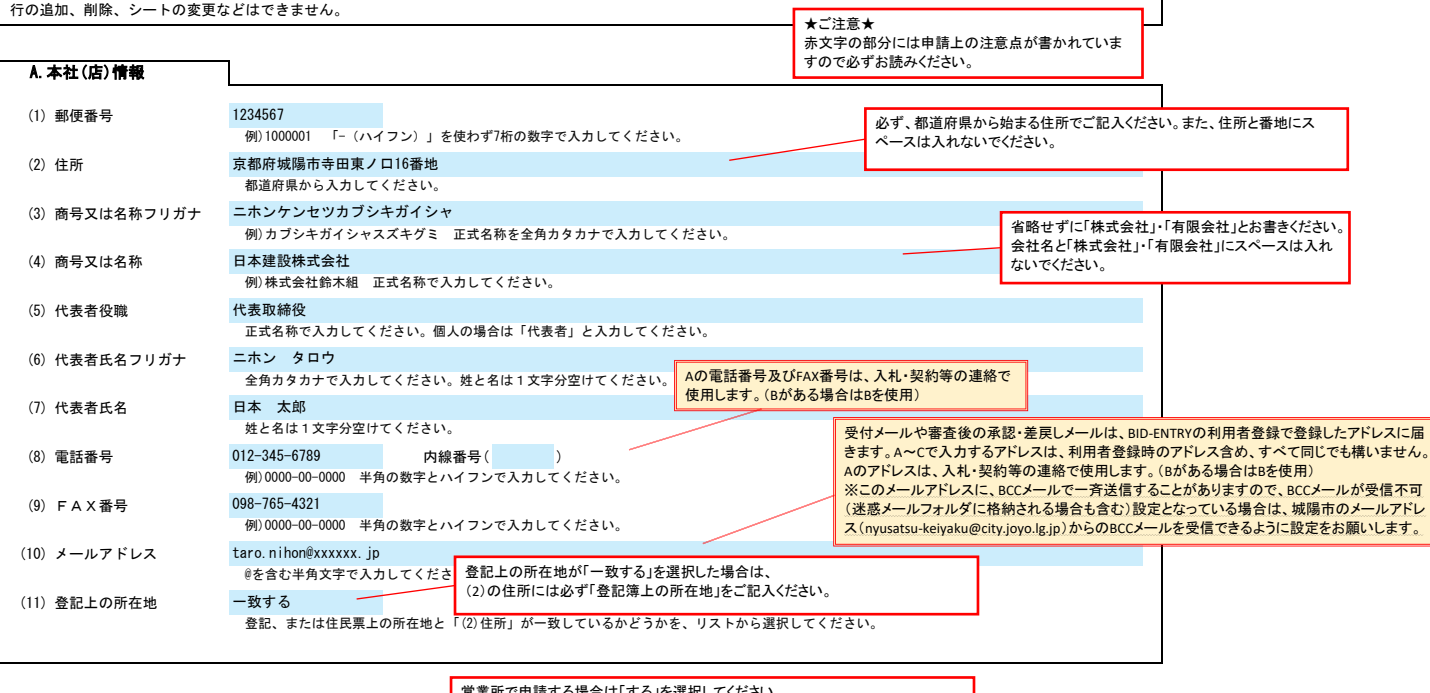

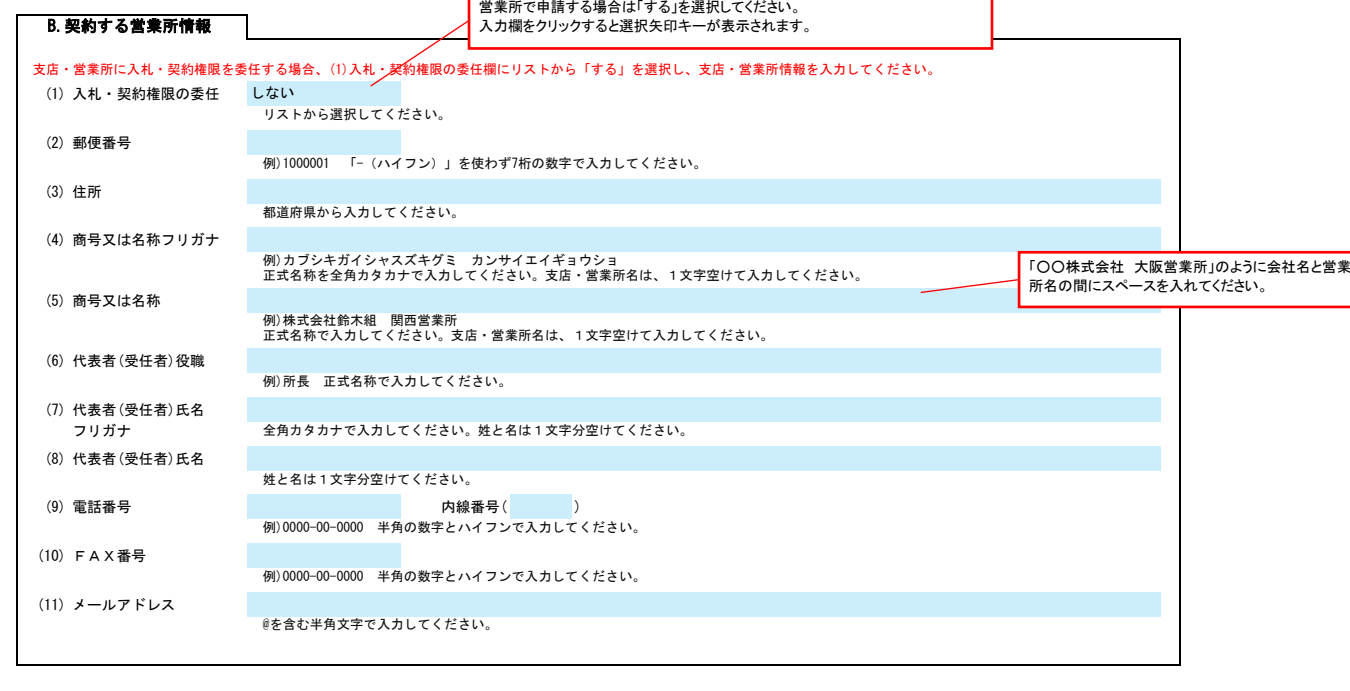

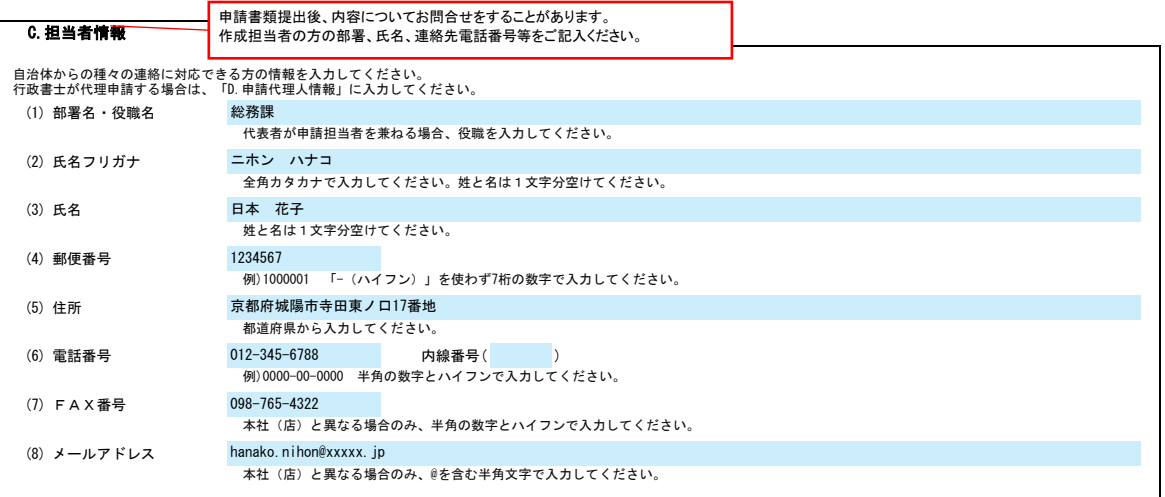

代理申請以外の方は「しない」を選択。 代理申請の方は「する」を選択して、(2)以降の行政書士情報をご記入ください。

Ver.20230101

記入例

行政書士が代理申請する場合、(1)代理申請欄にリストから「する」を選択し、行政書士情報を入力してください。

D.申請代理人情報

## 城陽市 一般競争(指名競争)参加資格審査申請書【物品供給等】 Ver.20230101

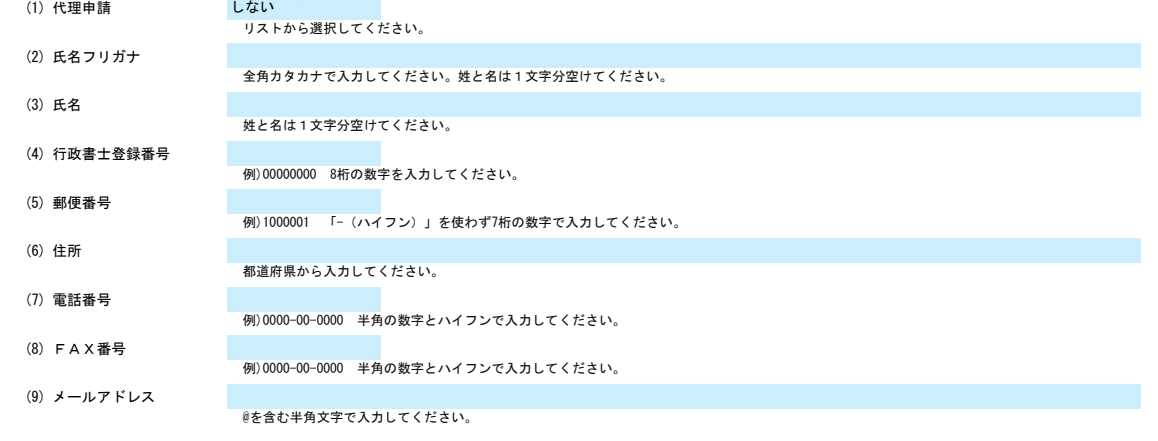

## E.経営情報

6

図書・図書用品

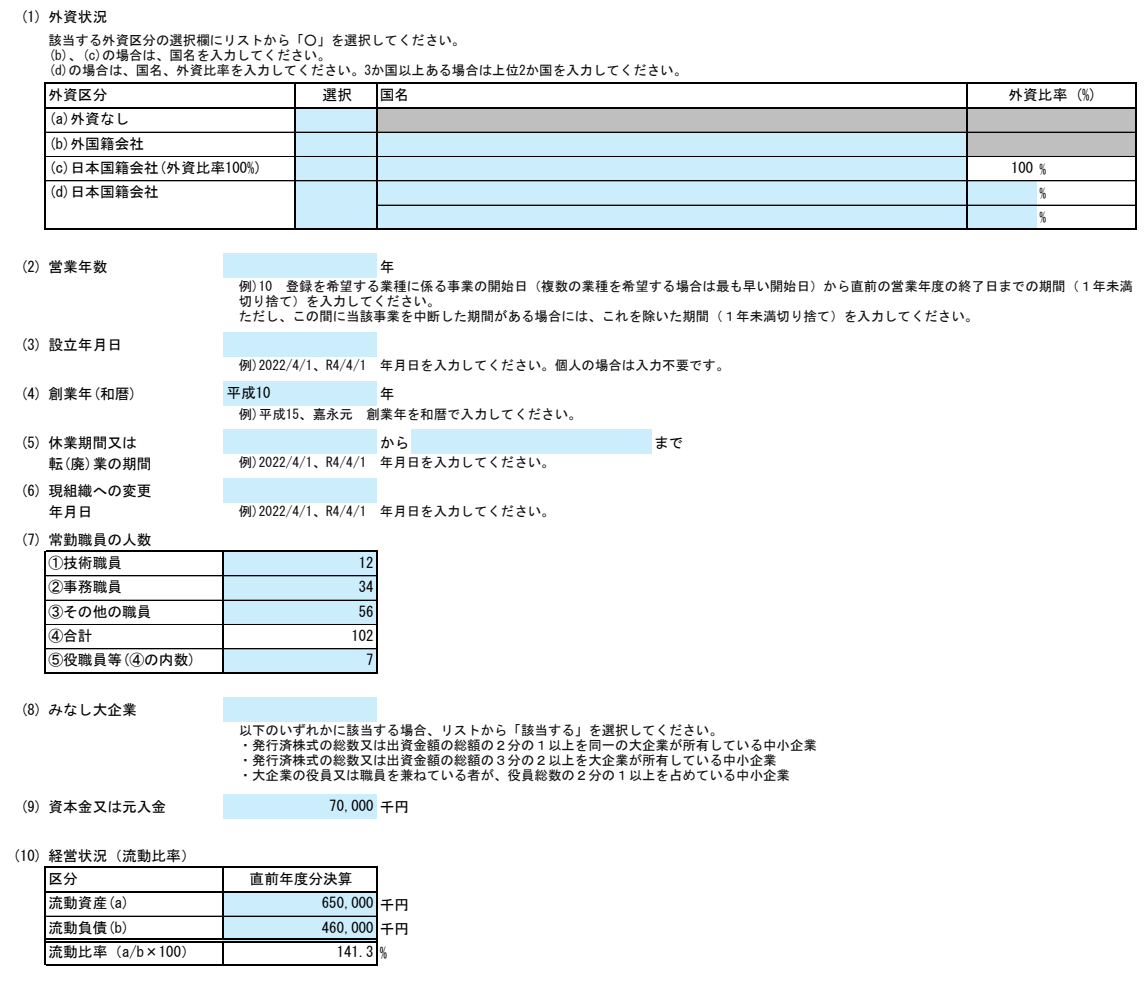

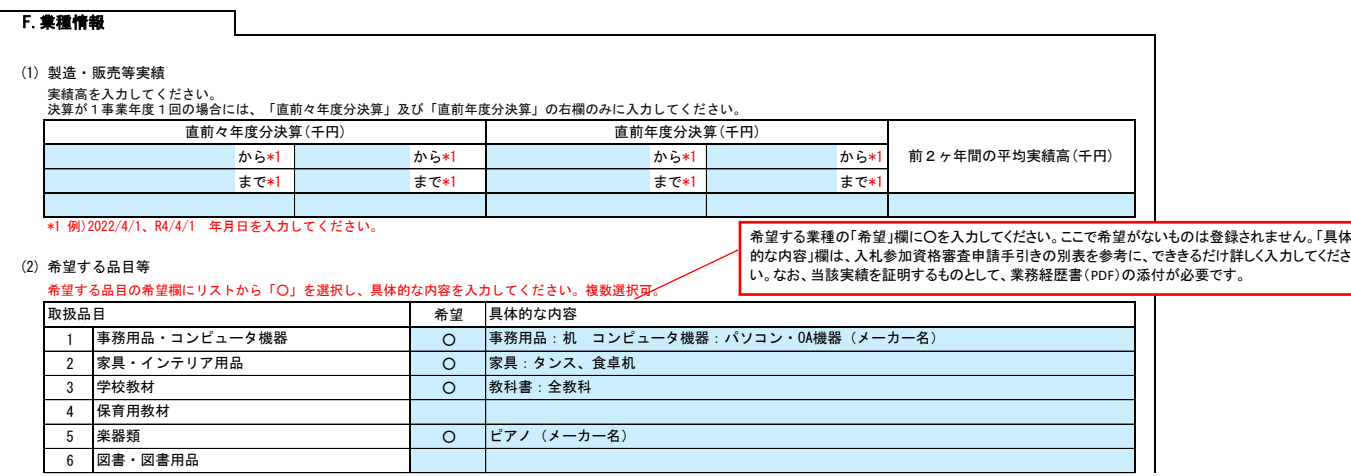

## 城陽市 一般競争(指名競争)参加資格審査申請書【物品供給等】 Ver.20230101

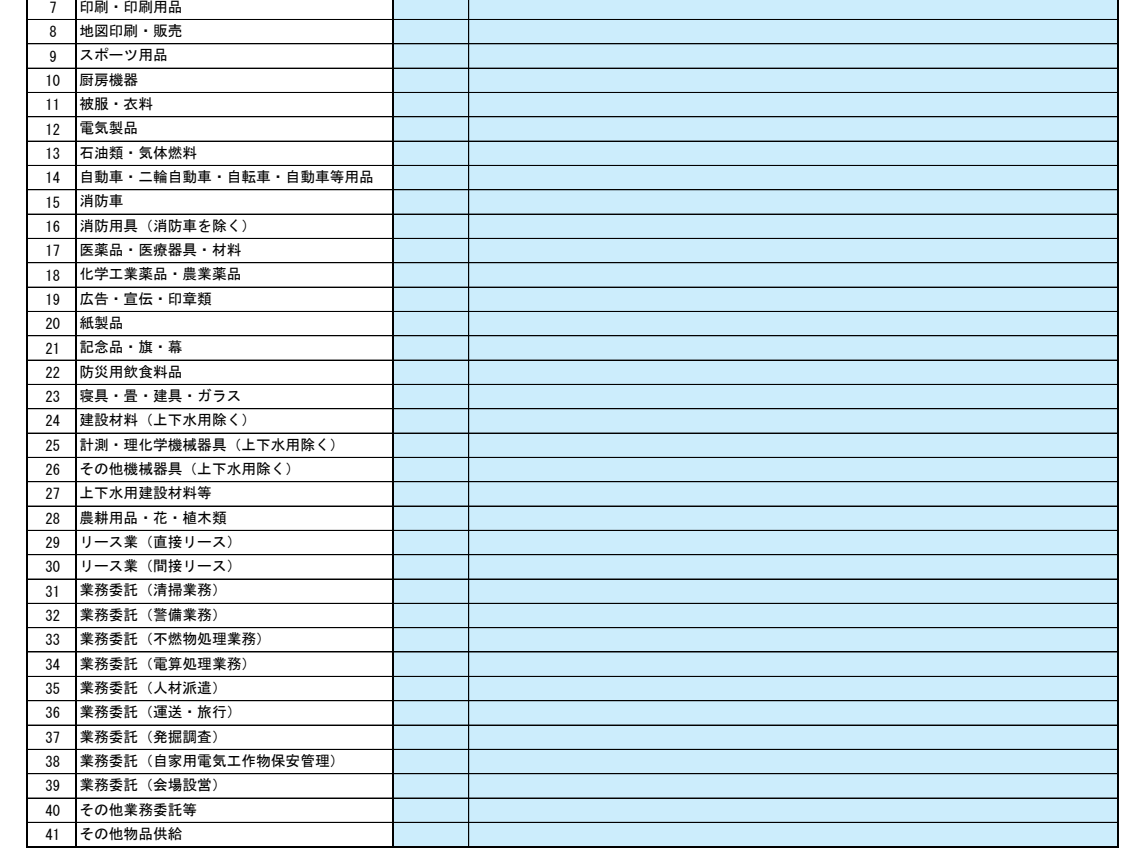